# **LAPORAN TUGAS AKHIR**

# <span id="page-0-0"></span>**PERANCANGAN DESAIN** *USER INTERFACE* **PENGENALAN GAME CATUR BAGI ANAK SDIT AL-HIJRAH 2 LAUT DENDANG**

Diajukan sebagai salah satu persyaratan untuk memperoleh gelar Ahli Madya

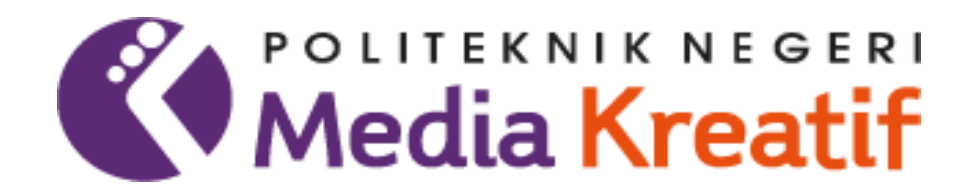

# **Disusun Oleh NURUL ANNISA NASUTION**

# **NIM: 20521057**

# **PROGRAM STUDI DESAIN GRAFIS KONSENTRASI MULTIMEDIA POLITEKNIK NEGERI MEDIA KREATIF PSDKU MEDAN 2023**

#### **LEMBAR PENGESAHAN TUGAS AKHIR**

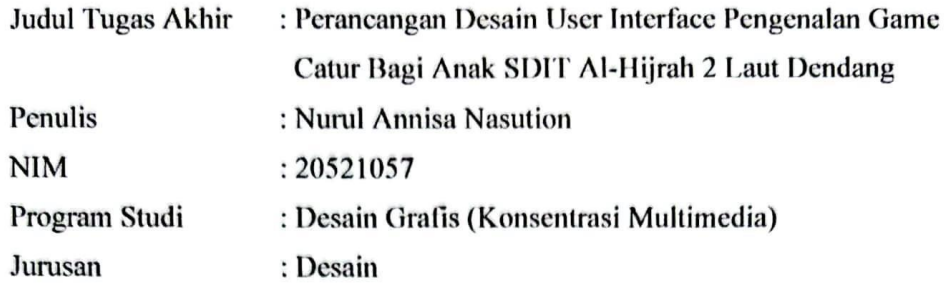

Tugas Akhir ini telah dipertanggungjawabkan di hadapan Tim Penguji Tugas Akhir di kampus Politeknik Negeri Media Kreatif pada hari senin, tanggal 10 Juli 2023

Disahkan oleh:

Ketua Penguji,

Parningotan Simamora, S.Sos., M.SI

NIP 195811051981031006

Anggota 1

Sudirman, S.Kom., M.Kom NIP. 198511072019031004

Anggota 2

Khairil Anwar, S.Kom., M.Kom NIP. 198504012019031010

Mengetahui, Kepala Unit Pengelola PNMJ PSDKU Medan Komda Saharja, S.Kom., M.Pd

NIP. 197712202006041002

### LEMBAR PERSETUJUAN SIDANG TUGAS AKHIR

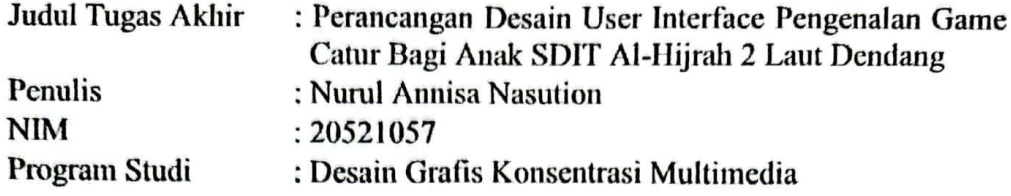

Tugas Akhir ini telah diperiksa dan disetujui untuk disidangkan. Ditandatangani di Medan, 10 Juli 2023

Pembimbing I

Khairll Anwar, S.Kom., M.Kom NIP.198504012019031010

Pembimbing II

Rommel Sinaga, S.Pd., M.Pd NIP. 196202241985011001

Mengetahui, Koordinator Program Studi Multimedia

Suhendra, ST, M.Kom NIP. 198506252019031007

# PERNYATAAN ORIGINALITAS TUGAS AKHIR DAN BEBAS **PLAGIARISME**

Yang bertanda tangan dibawah ini:

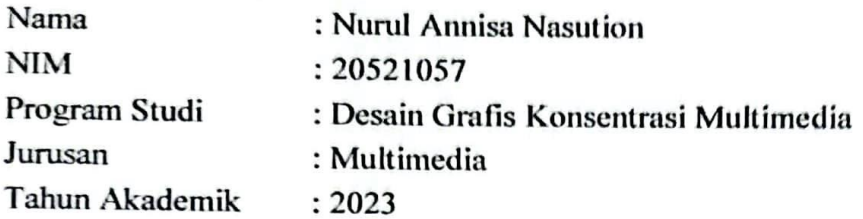

Dengan ini menyatakan bahwa Tugas Akhir saya dengan judul:

"Perancangan Desain User Interface Pengenalan Game Catur Bagi Anak SDIT Al-Hijrah 2 Laut Dendang" adalah original, belum pernah dibuat oleh pihak lain, dan bebas dari plagiarisme.

Bilamana pada kemudian hari ditemukan ketidaksesuaian dengan pernyataan ini, saya bersedia dituntut dan diproses sesuai dengan ketentuan yang berlaku.

Demikian pernyataan ini dibuat dengan sesungguhnya dan dengan sebenarbenarnya.

Medan, 10 Juli 2023 Yang menyatakan,

FCAKX133702001

**Nurul Annisa Nasution** NIM. 20521057

#### PERNYATAAN PUBLIKASI KARYA ILMIAH

Sebagai civitas academica Politeknik Negeri Media Kreatif, saya yang bertanda tangan di bawah ini:

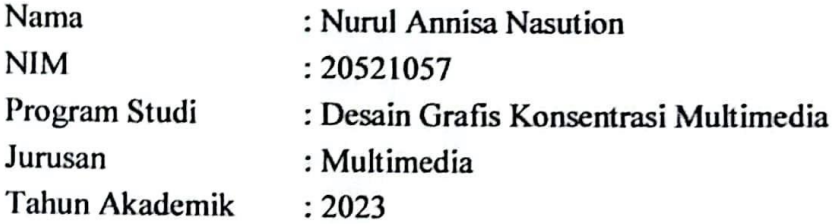

Demi pengembangan ilmu pengetahuan, menyetujui untuk memberikan kepada Politeknik Negeri Media Kreatif Hak Bebas Royalti Non-ekslusif (Non-exclusive Royalty-Free Right) atas karya ilmiah saya yang berjudul: "Perancangan Desain User Interface Pengenalan Game Catur Bagi Anak SDIT Al-Hijrah 2 Laut Dendang" beserta perangkat yang ada (jika diperlukan).

Dengan Hak Bebas Royalti Non-ekslusif ini Politeknik Negeri Media Kreatif berhak menyimpan, mengalihmedia/formatkan, mengelola dalam bentuk pangkalan data (database), merawat, dan mempublikasikan tugas akhir saya selama tetap mencantumkan nama saya sebagai penulis/pencipta dan sebagai pemilik Hak Cipta.

Demikian pernyataan ini saya buat dengan sebenarnya

Medan, 10 Juli 2023 Yang menyatakan,

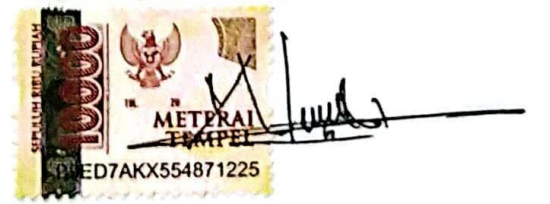

**Nurul Annisa Nasution** NIM. 20521057

#### **ABSTRAK**

The development of technology such as smartphones is currently increasing, making everyone use it for daily life. The use of smartphones is not only as a medium of information, but smartphones are also often used as a medium of entertainment in filling spare time. Currently, smartphones have begun to be used by elementary school children to play games, making them addicted to playing and causing laziness because they are used to playing games on smartphones. The making of this chess game introduction aims to provide education and informat ion about chess easily to sixth grade elementary school children at SDIT Al-Hijrah 2 Laut Dendang. In making this Final Project, it explains how to create a user interface design for the introduction of chess games using figma software, and shows how to create vectors with adobe illustrator software. Furthermore, the data collection methods for this Final Project include Observation, Literature Study, andInterviews originating from SDIT Al-Hijrah 2 Laut Dendang. The introduction of this chess game will be printed in the form of a catalog book and will be given to students through teachers so that students can also read and know about chess to reduce the use of smartphones in playing games

#### **Keywords: Design,** *User Interface***, Chess Game,** *Figma*

#### **ABSTRAK**

Perkembangan teknologi seperti smartphone saat ini semakin meningkat sehingga membuat semua orang menggunakannya untuk kehidupan sehari-hari. Penggunaan smartphone tak hanya sebagai media informasi saja, tetapi smartphone juga sering digunakan sebagai media hiburan dalam mengisi waktu luang. Saat ini smartphone sudah mulai digunakan anak-anak anak sekolah dasar untuk bermain game sehingga membuat mereka kecanduan bermain dan menimbulkan rasa malas karenaterbiasa bermain game dismartphone. Pembuatan pengenalan game catur inibertujuan untuk memberikan edukasi dan informasi mengenai catur dengan mudahkepada anak SD kelas enam di SDIT Al-Hijrah 2 Laut Dendang. Pada pembuatan Tugas Akhir ini menjelaskan cara membuat perancangan desain *user interface* pengenalan game catur menggunakan *software figma,* dan menampilkan cara membuat vector dengan *software adobe illustrator.* Selanjutnya metode pengumpulan data Tugas Akhir ini diantaranya adalah, Observasi, Studi Pustaka, dan Wawancara yang berasal dari SDIT Al-Hijrah 2 Laut Dendang. Pengenalan game catur ini akan dicetak dalam bentuk buku katalog dan akan diberikan kepadasiswa melalui guru agar para siswa juga dapat membaca dan mengatahui tentang catur untuk mengurangi penggunaan smartphone dalam bermain game.

**Kata Kunci: Perancangan Desain,** *UserInterface***, Permainan Catur,** *Figma*

#### **KATA PENGANTAR**

<span id="page-6-0"></span>Puji syukur kepada Allah SWT karena telah memberi kekuatan, kemampua n dan kesabaran kepada penulis, sehingga penulis dapat menyelesaikan tugas akhir ini dengan baik. Tujuan penulisan tugas akhir adalah memenuhi salah satu persyaratan bagi mahasiswa untuk dapat menyelesaikan pendidikan Diploma - 3 Sarjana Terapan Program Studi Desain Grafis Konsentrasi Multimedia di Politeknik Negeri Media Kreatif.

Dalam tugas akhir ini, penulis berperan sebagai editor telah menyunting karya produk buku informasi anak tentang buku katalog. Berdasarkan karya tersebut, penulis menyusun laporan TA berjudul " Perancangan Desain *User Interface* Pengenalan Game Catur Bagi Anak SDIT Al-Hijrah 2 Laut Dendang".

Laporan TA ini tidak akan selesai dengan baik tanpa bantuan, bimbingan, dan dorongan dari orang-orang yang berada di sekitar penulis. Oleh karena itu, penulis ingin mengucapkan terima kasih banyak kepada:

- 1. Dr. Tipri Rose Kartika, M.M, Direktur Politeknik Negeri Media Kreatif Jakarta.
- 2. Nova Darmanto, M.Si., Wakil Direktur Bidang Akademik Politeknik Negeri Media Kreatif Jakarta.
- 3. Komda Saharja, S.Kom., M.Pd, Kepala Unit Pengelola Politeknik Negeri Media Kreatif PSDKU Medan serta segenap jajaran yang ada di Politeknik Negeri Media Kreatif PSDKU Medan.
- 4. Suhendra, ST., M.Kom, Koordinator Prodi Multimedia Politeknik Negeri Media Kreatif PSDKU Medan.
- 5. Khairil Anwar, SE, S.Kom., M.Kom, Dosen Pembimbing I yang telah meluangkan waktu, tenaga, dan pikiran dalam bimbingan serta pengarahan dalam menyusun laporan Tugas Akhir ini.
- 6. Rommel Sinaga, S.Pd., M.Pd, Dosen Pembimbing II Teknik dalam penulisa n yang telah meluangkan waktu, tenaga, dan pikiran dalam bimbingan serta pengarahan dalam menyusun laporan Tugas Akhir ini.
- 7. Para Dosen dan tenga kependidikan Politeknik Negeri Media Kreatif PSDKU Medan yang telah melayani mahasiswa selama penulis menempuh pendidikan di sini.
- 8. SDIT Al Hijrah 2 Laut Dendang yang telah bekerja sama dan memberikan kesempatan kepada penulis untuk menyelesaikan proposal Tugas Akhir ini.
- 9. Secara khusus saya menyampaikan terima kasih kepada kedua orang tua saya Amron Nasution dan Nurpiani, serta kakak dan abang saya Amaliyah Nurchatimah dan Alpian Hamdi selaku keluarga yang telah memberikan dukungan yang besar kepada penulis dalam menyelesaikan laporan Tugas Akhir ini.
- 10. Sahabat-sahabat saya terutama Nadia Annisa, Mizanul Akbar, Selvi Ariani yang telah memberikan dukungan, semangat dan bantuan dalam menyelesaikan laporan Tugas Akhir ini.
- 11. Teman-teman seperjuangan saya terutama Arista Quera Sidabutar, Febyola Indah Maqfiroh, Hafidzul Habib, Masri Rudiansyah, Qais Ibrahim yang telah memberikan dukungan juga bantuan selama mengikuti perkuliahan sampai menyelesaikan laporan Tugas Akhir ini.

Penulis menyadari masih banyak kekurangan dalam tugas akhir ini. Oleh sebab itu, penulis mengharapkan saran dan kritik yang membangun untuk tugas akhir ini.

Medan, 10 Juli 2023

**Nurul Annisa Nasution** NIM: 20521057

## **DAFTAR ISI**

<span id="page-8-0"></span>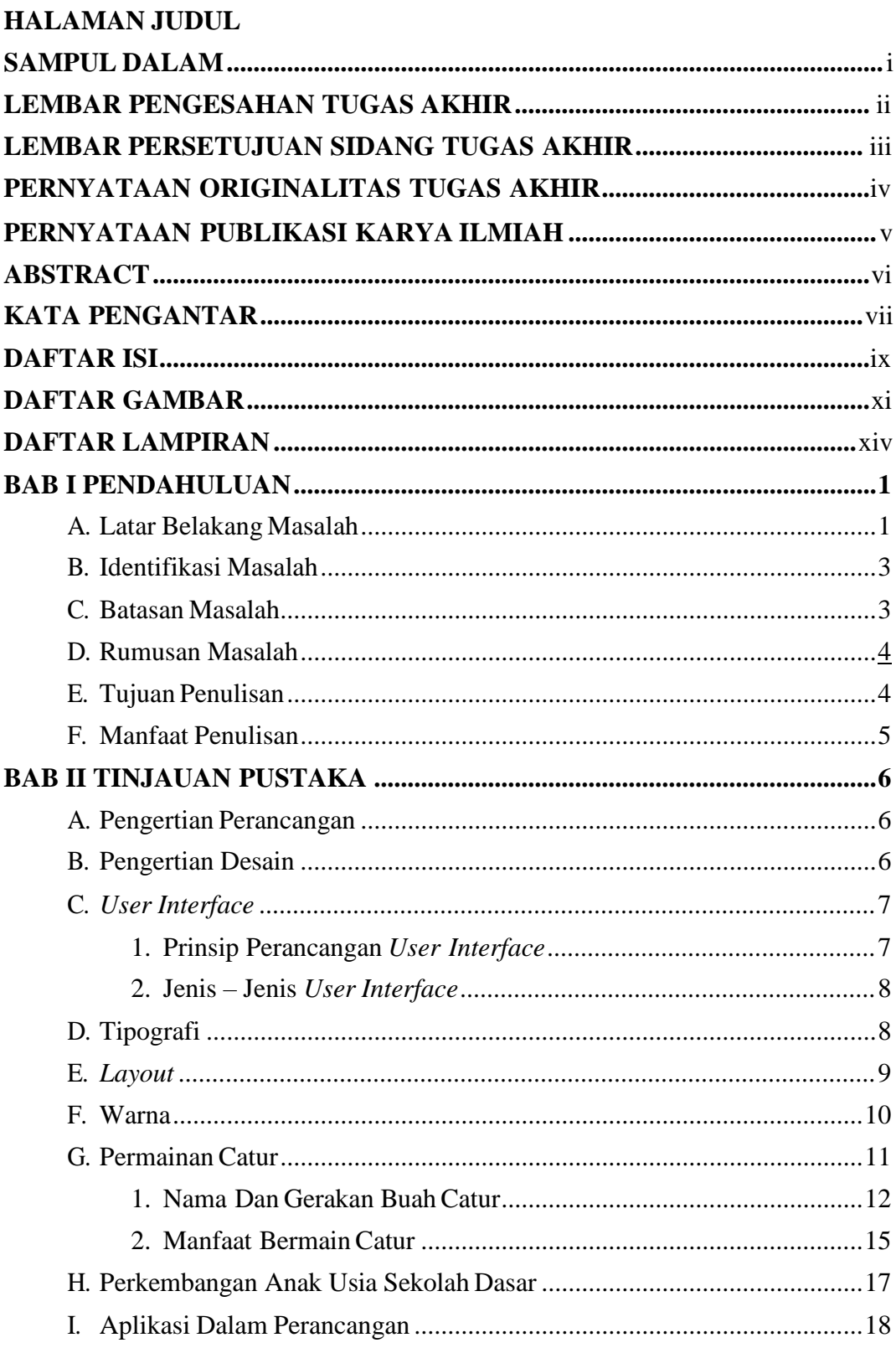

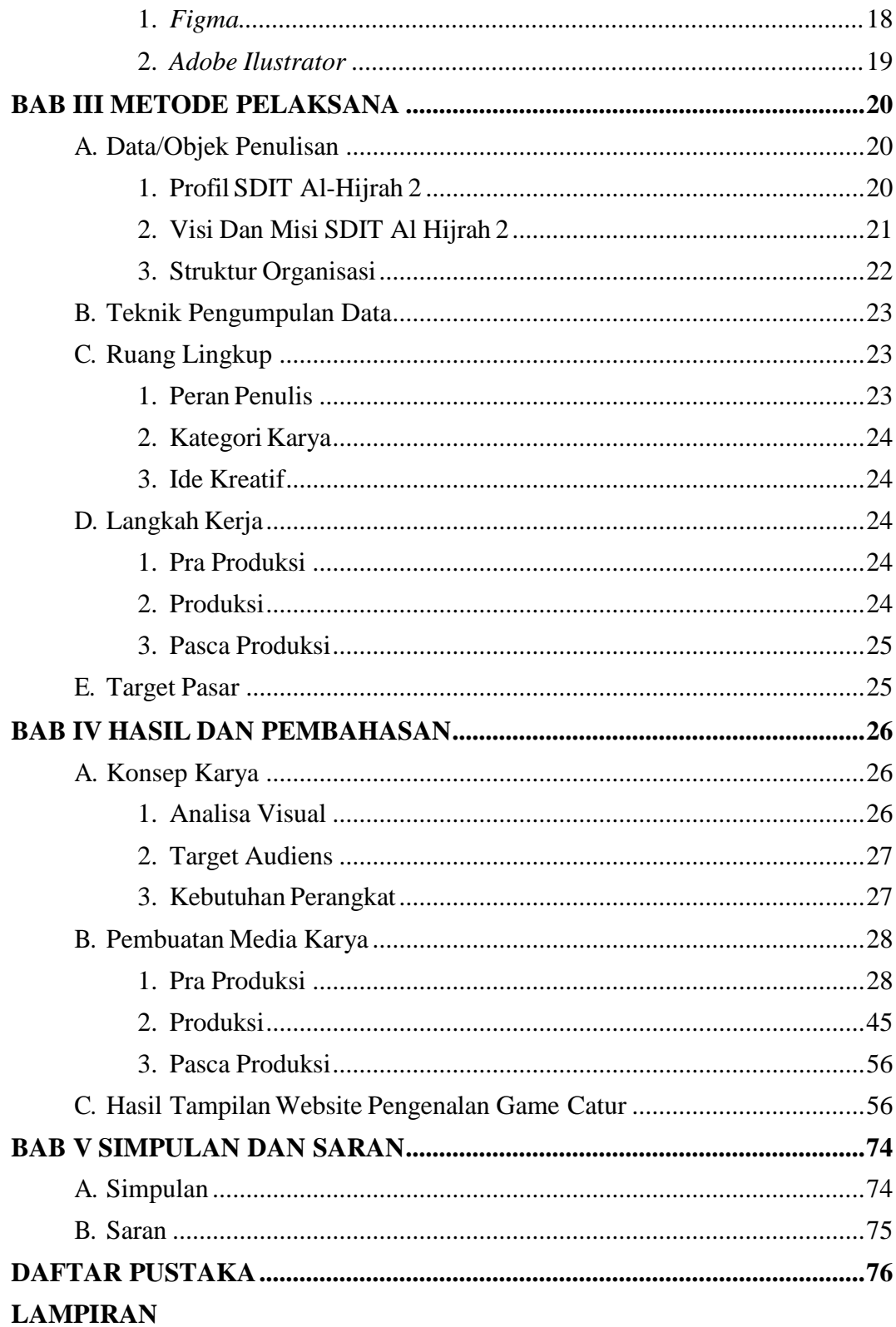

## **DAFTAR GAMBAR**

<span id="page-10-0"></span>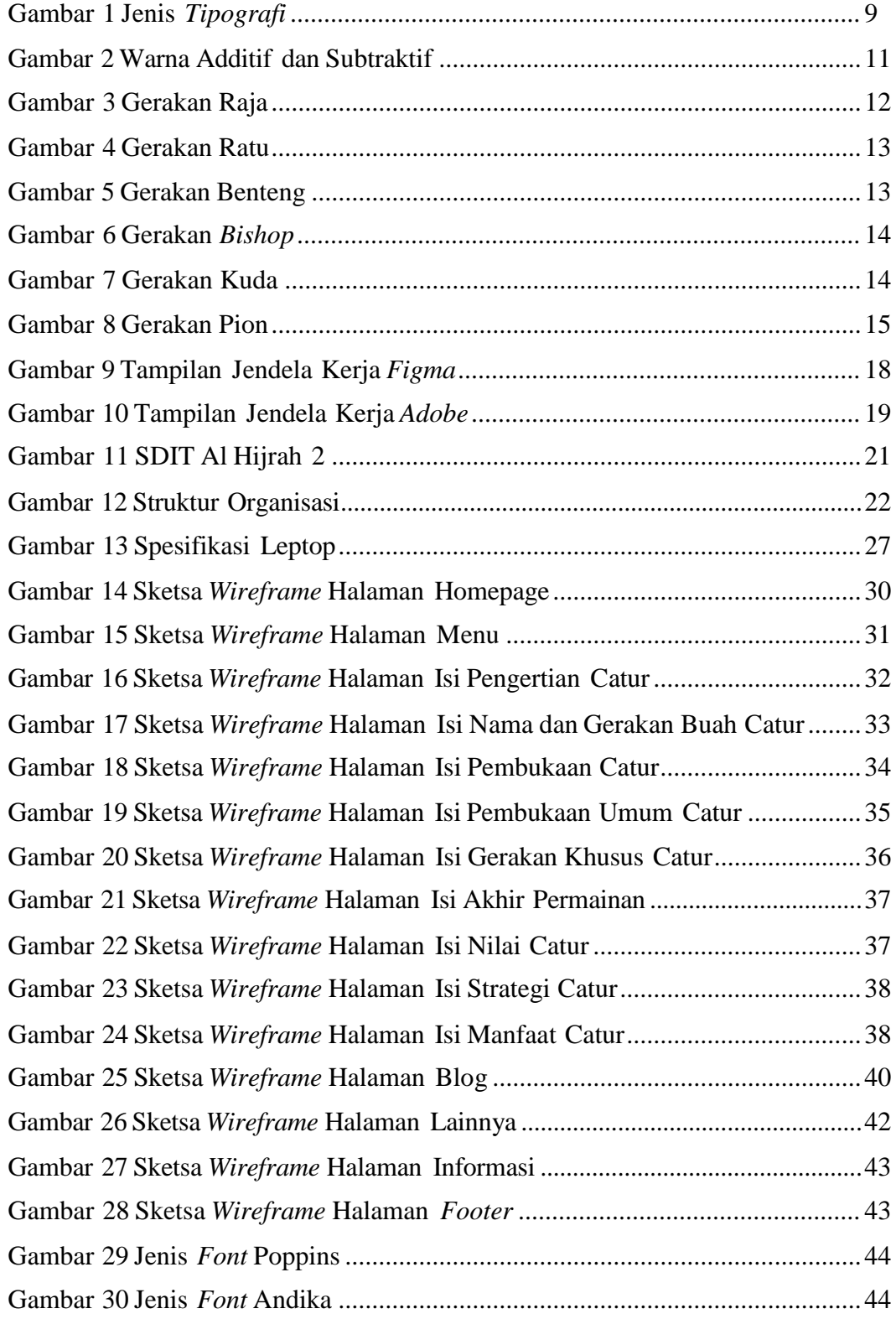

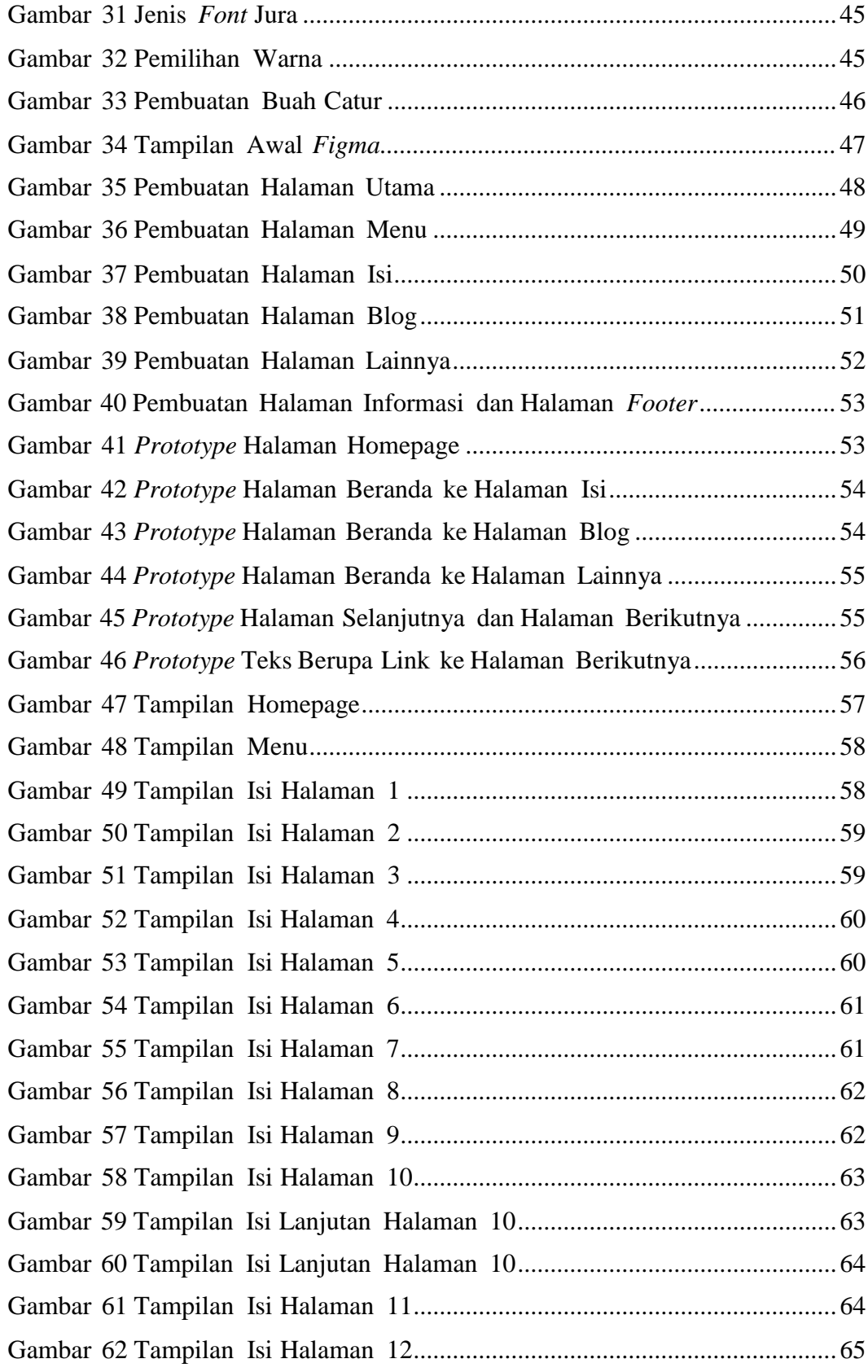

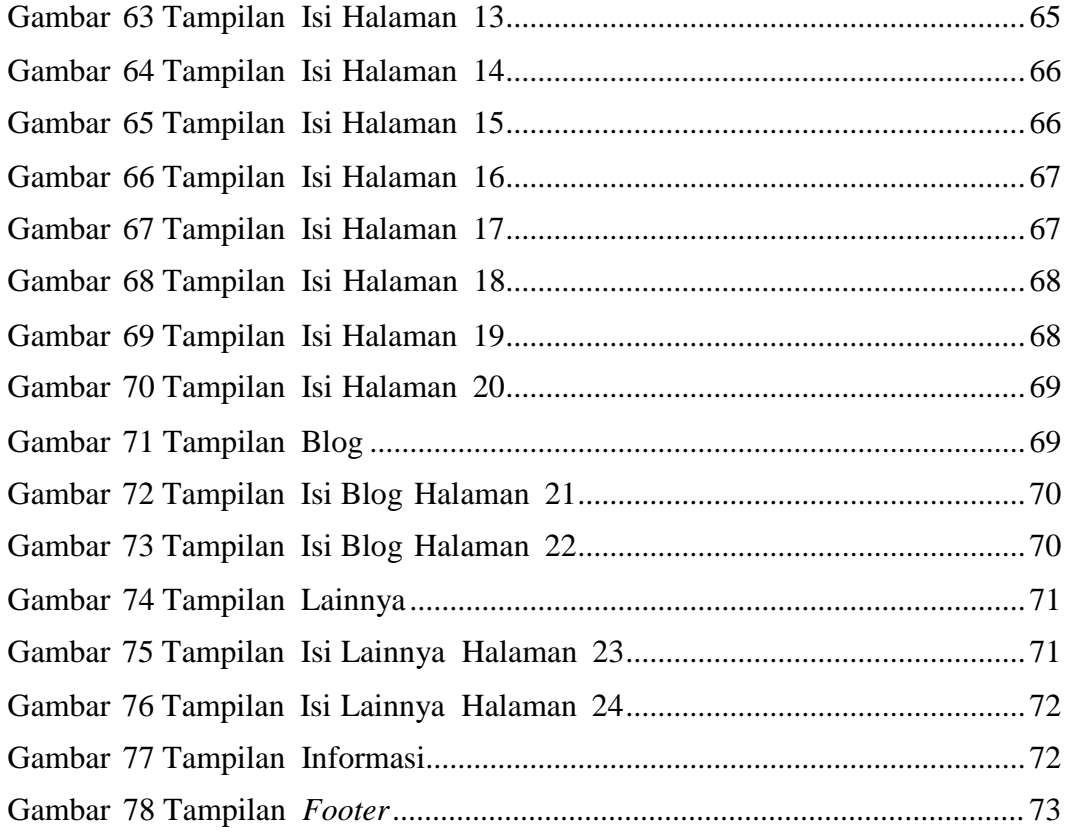

#### **DAFTAR LAMPIRAN**

- Lampiran 1 Biodata Penulis
- Lampiran 2 Lembar Bimbingan TA
- Lampiran 3 Berita Acara Sempro
- Lampiran 4 Dokumentasi Uji Proposal TA
- Lampiran 5 Surat Izin Penelitian
- Lampiran 6 Surat Balasan Penelitian
- Lampiran 7 Surat Selesai Penelitian
- <span id="page-13-0"></span>Lampiran 8 Transkrip Wawancara